## GUIDER ZERO Ver.2.0.1.0 アップデート機能一覧

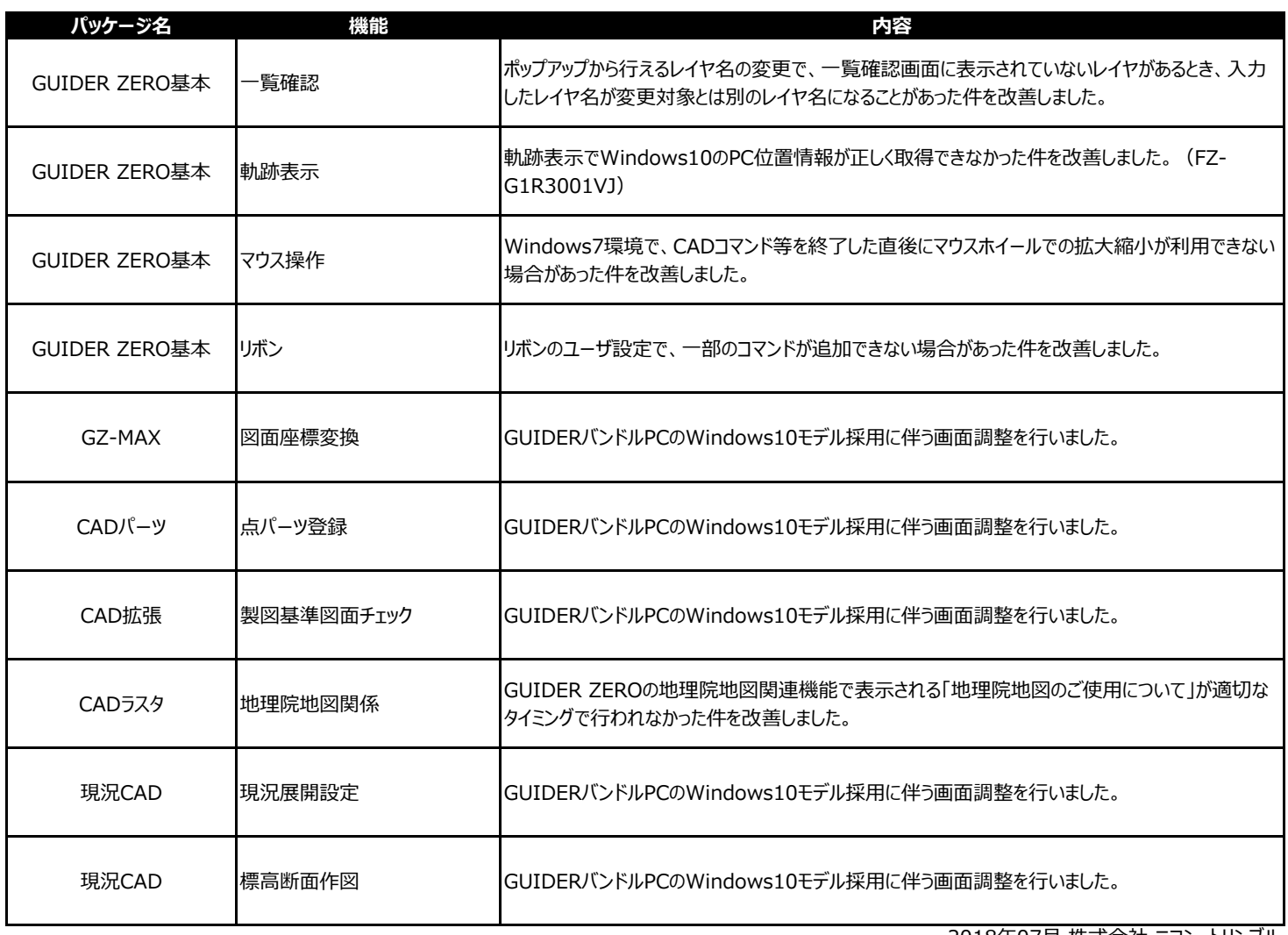

2018年07⽉ 株式会社 ニコン・トリンブル

## GUIDER ZERO Ver.2.0.2.0 アップデート機能一覧

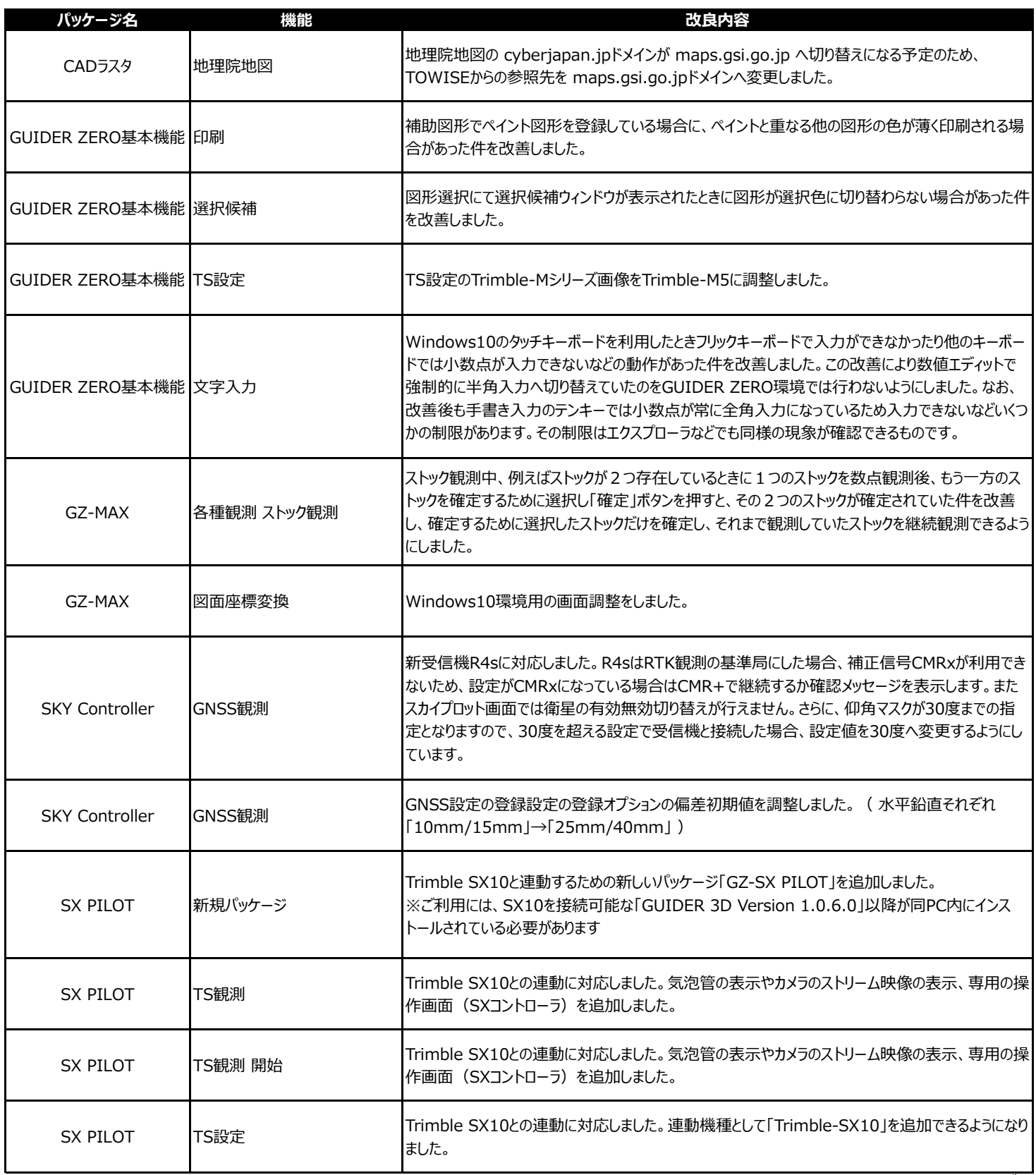

2018年10月 株式会社 ニコン・トリンブル

## GUIDER ZERO Ver.2.0.4.0 アップデート機能一覧

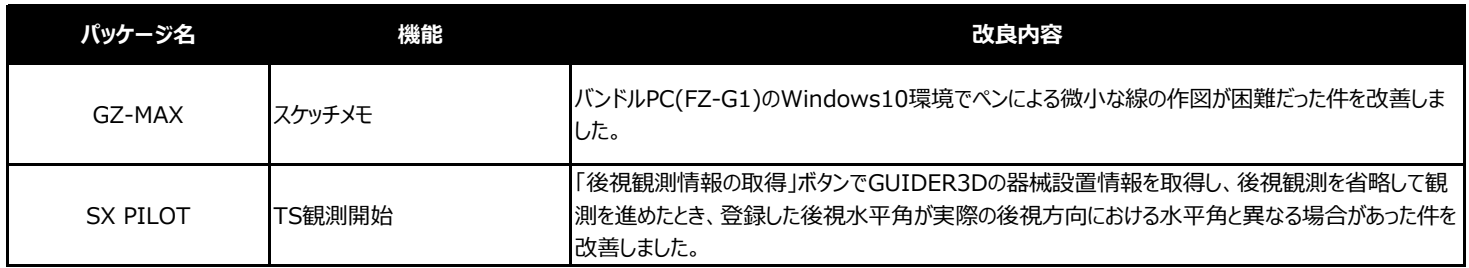

2019年5⽉ 株式会社 ニコン・トリンブル